## PLATAFORMA CLEARTING

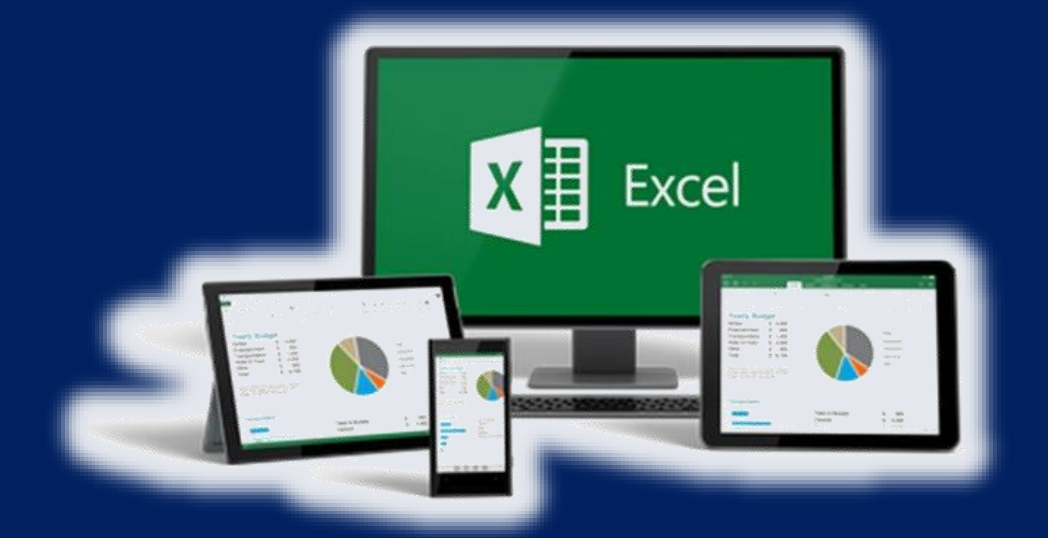

X

## Microsoft Excel **Básico**

111

# **Contenido del Curso**

#### **I.- INFORMACIÓN GENERAL**

- 1. **Pre-requisito:** Windows 10
- 2. **Duración:** 24 horas Pedagógicas (50min/hora)
- 3. **Metodología:** Teoría 5% Práctica 95%
- 4. **Costo:** S/. 250.00

#### Sesión 1:

- 1. Descripción y entorno
	- Definición de Hoja de Cálculo.
	- Ingreso al Microsoft Office Excel
	- Lo nuevo de Excel.
	- Barra de Cinta de opciones
	- Barra de herramientas de acceso rápido
	- Cuadro de nombres.
	- Barra de fórmulas.
	- Encabezados o indicadores de filas y columnas.
	- Botones de desplazamiento de hojas.
	- Etiquetas o nombres de hojas.
- 2. Gestión de libros y hojas de calculo
	- Administración de Archivos
	- Crear, Guardar, Cerrar y Abrir un libro.
	- Trabajar con más de un libro a la vez. Cambiar entre libros.
	- Visualización y organización de varios libros a la vez.
	- Hoja de cálculo (cambiar nombre, duplicar, reorganizar, eliminar).
- 3. Operaciones con celdas
	- Ingreso de datos y modificación.
	- Seleccionar rangos, una y varias celdas, fila, columna (continuas, no continuas).
	- Mover una y varias celdas.
	- Rellenar una y varias celdas
- Insertar/Eliminar celdas, filas, columnas.
- 4. Series
	- Series y listas.
	- Series personalizadas.
- 5. Tipos de datos
	- Constantes y Formulas
	- Número, Fecha y hora.
	- Formulas, Funciones

#### Sesión 2

- Fuente, tamaño, estilos, bordes, rellenos, color
- Alineación, combinar, ajustar, orientación.
- Número, moneda, fecha, hora, porcentaje, fracción, decimales.
- Formato condicional, como tabla y estilos.
- Pegado especial.
- Uso del botón Autosuma.
- 1. FORMULAS Y OPERADORES
	- Aritméticos
	- Comparación
	- Texto
- 2. REFERENCIAS DE CELDAS
	- Relativas
	- Absolutas
	- Mixtas

#### Sesión 3

- 1. Uso de funciones básicas.
- Suma, Max, Min, Promedio, Contar, Contara.
- 2. Uso de funciones matemáticas
- Abs, Aleatorio, Aletorio.Entre, Cociente, Entero, Pi, Potencia, Producto, Rcuad, Redondear, Residuo, Truncar, Suma, Sumaproducto.

### Sesión 4

- 1. Uso de funciones de texto
	- Mayusc, Minusc, Nompropio, Concatenar, Izquierda, Derecha, Extrae
- 2. Uso de funciones lógicas
	- Si, Y, O
	- Ejemplos de SI anidados básicos

#### Sesión 5

- 1. Uso de Funciones Estadísticas
	- Max, Min, Promedio.si, Contar.si, Contar.si.conjunto, Contar.blanco
- 2. Funciones de fecha y hora
	- Dia, Mes, Año, Diasem, Hoy, Ahora
- 3. Funciones de Búsqueda Básica
	- Buscarv, Buscarvh

### Sesión 6

- 1. Uso de filtros y ordenar
	- Filtro automático
	- Filtro personalizado
	- Filtro avanzado
- 2. Subtotales
- 3. Creación de hipervínculos
- A una referencia del libro
- A un sitio web

### Sesión 7

- 1. Creación de gráficos
	- Insertar gráfico.
	- Tipos de gráficos.
	- Diseños y estilos.
	- Ubicación, formato y edición
- 2. Impresión
	- Configurar página
	- Área de impresión
	- Página
	- Márgenes
	- Encabezado y pie de página vi contenidos

### Sesión 8

• Evaluación de Microsoft Excel Básico.